### **DEVELOPER CONFERENCE** MAY 7-9, 2012

### **Tizen Web Runtime**

Ming Jin, Samsung Electronics

(May 8, 2012)

### **Contents**

- What is Web Application & Web Runtime
- Tizen Web Application
	- Packaging & Configuration
	- Network Access
- Tizen Web Runtime
	- Installer Core
	- Runtime Core
	- Plugin Core
	- Access Control
- Summary of Web Application

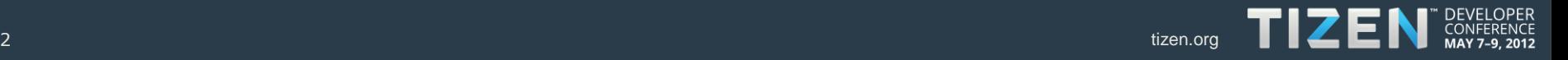

### **What is Web Application & Web Runtime**

### Web Application

- Using Web based technologies
- Accessing local device / platform resources
- Can be installed on the device
- Web Runtime
	- Lifecycle Management of web applications
	- Execution of web application
	- Access to device resources via JS API
	- Device and Platform integration
	- Access control of web applications

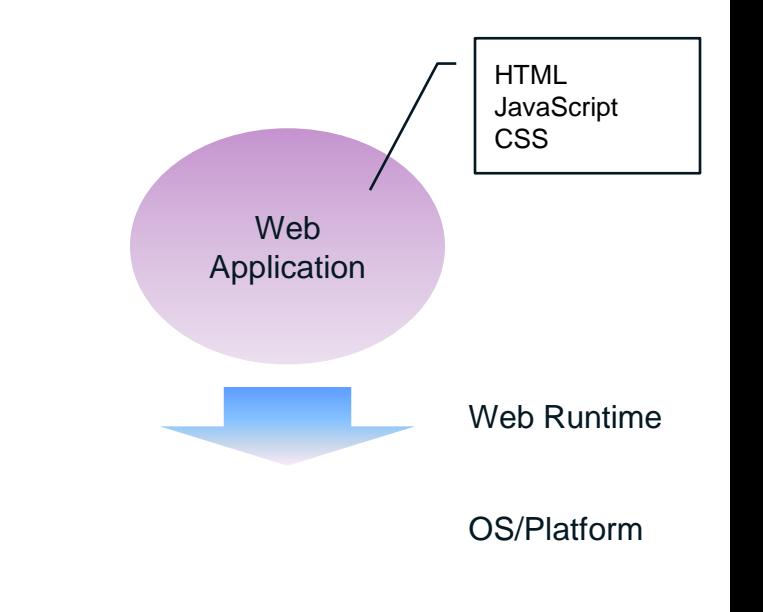

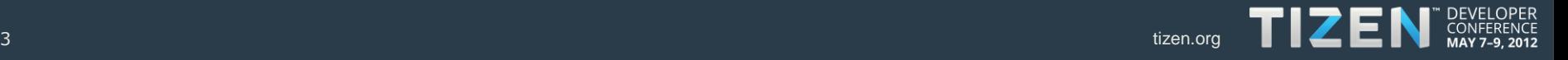

### **Tizen Web Application**

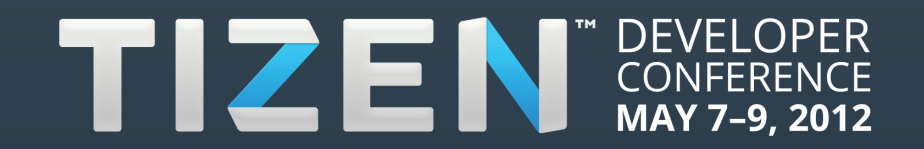

# **Tizen Web Application Overview (1/2)**

#### • W3C/HTML5 specifications

- Widget Spec: Widget P&C, Widget Interface, Widget URI, …
- HTML5 & CSS3: Video/Audio, Web Storage, Web Workers, HTML5 Forms, …
- W3C DAP APIs: Battery Status, Network Info, Vibration, …
- Lagacy Web Standards : HTML4.1, CSS 2.1, DOM level 2, …
- Miscellaneous Web specifications
	- WebGL, Typed Arrays, 'viewport' metatag
- Tizen Web specifications
	- Tizen Device API
		- Application, Alarm
		- Contact, Calander
		- Call, Messaging, System Info
		- NFC, Bluetooth
		- Etc.
	- Tizen Web UI FW

<https://developer.tizen.org/documentation>

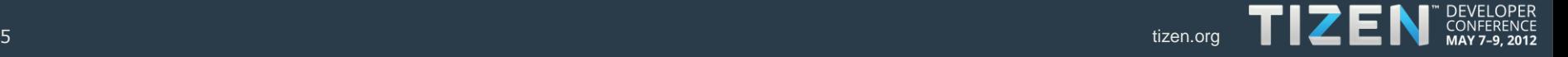

# **Tizen Web Application Overview (2/2)**

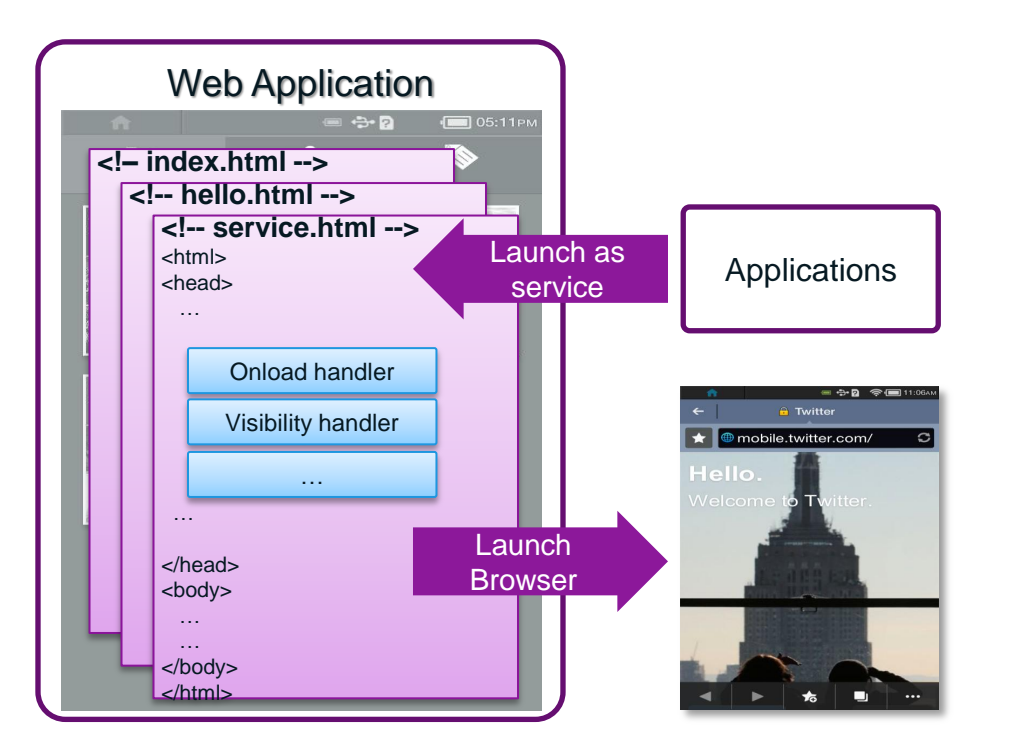

- One web app has only one process
- Web Application has multiple pages
- W3C Events are handled per page
- Web Application can be Launched as service by other app
- Web Application launches browser for external web pages that are not listed in config.xml

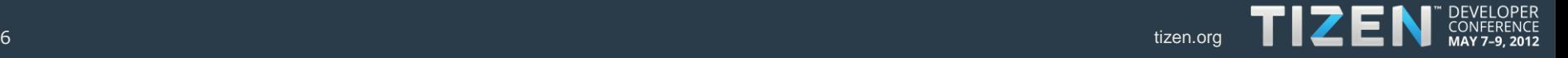

# **Packaging**

#### • W3C Widget Packaging and Configuration

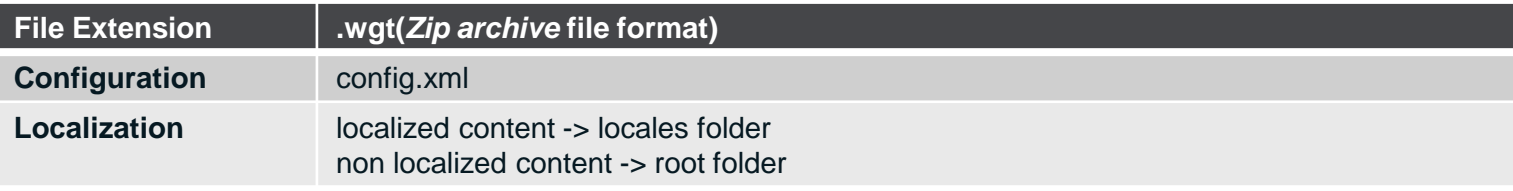

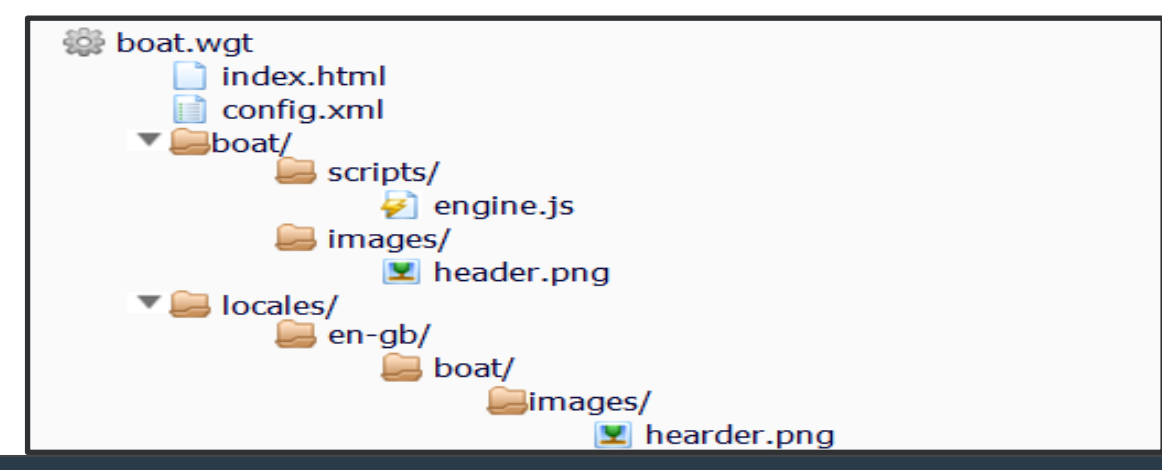

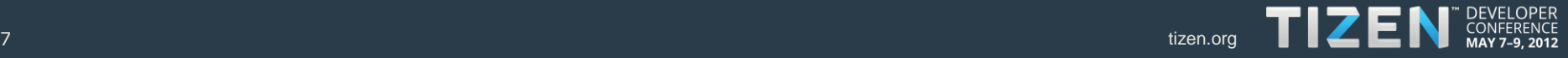

# **Configuration**

#### • **W3C Widget Packaging and Configuration**

```
<widget xmlns=http://www.w3.org/ns/widgets
      xmlns:tizen="http://tizen.org/ns/widgets" version="2.0 Beta"
      viewmodes="fullscreen" id="http://tizen.org/myapp"> 
      <icon src="icon.png"/> 
      <content src="index.html"/> 
      <feature name="http://tizen.org/api/tizen" required="true"/> 
      <feature name="http://tizen.org/api/application" required="true"/>
      <access origin="*"/ >
      <name>myapp</name>
</widget>
```
#### **Namespace**

**Tizen Web Application: http://tizen.org/ns/widgets**

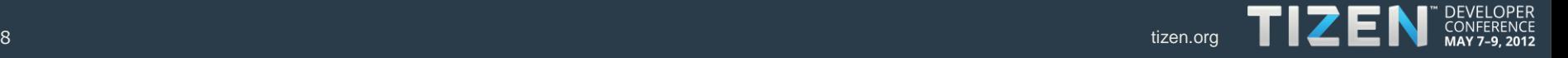

### **Network Access from Web Apps**

• If external page is specified in configuration, load it in current web app; Otherwise, launch Browser;

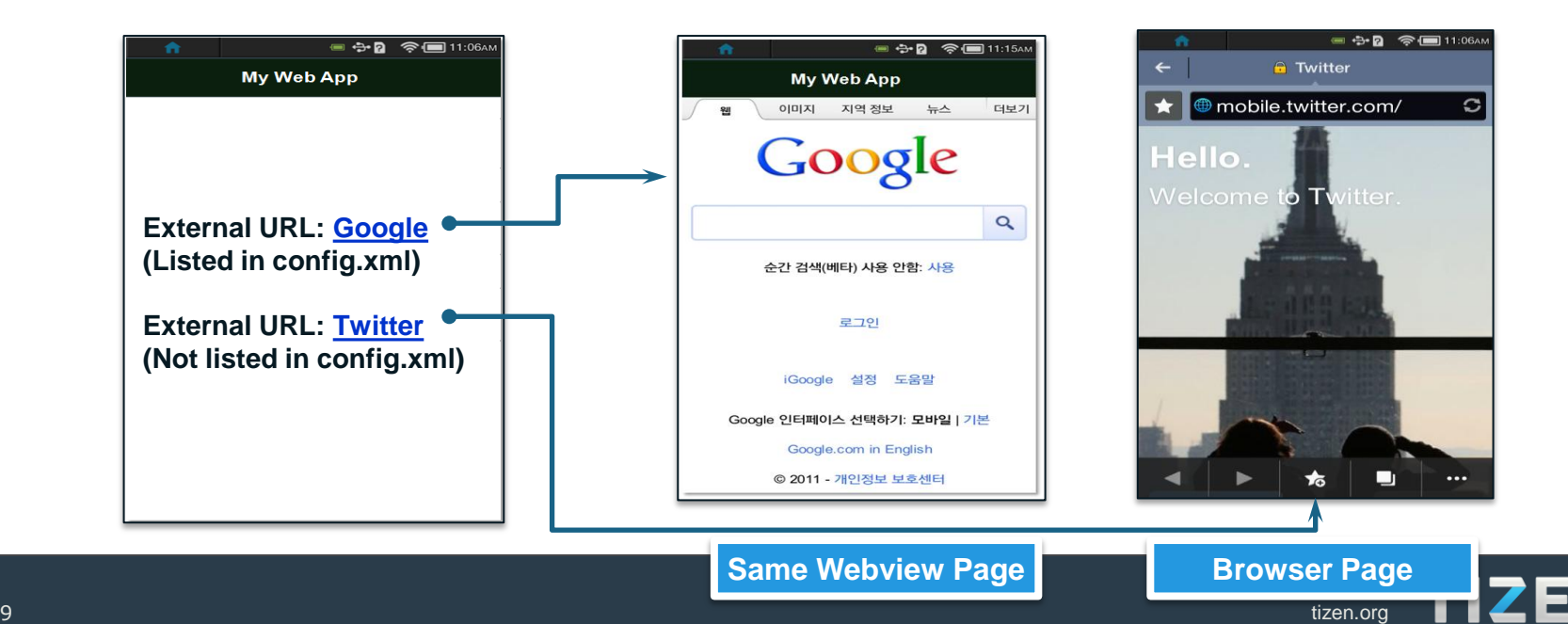

### **Tizen Web Runtime**

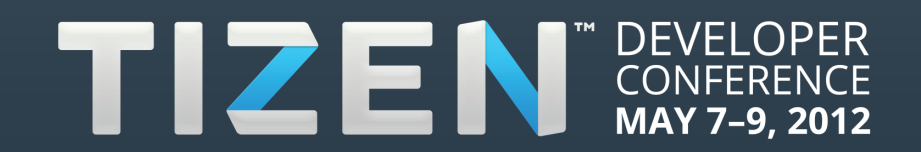

### **Tizen Web Runtime Overview**

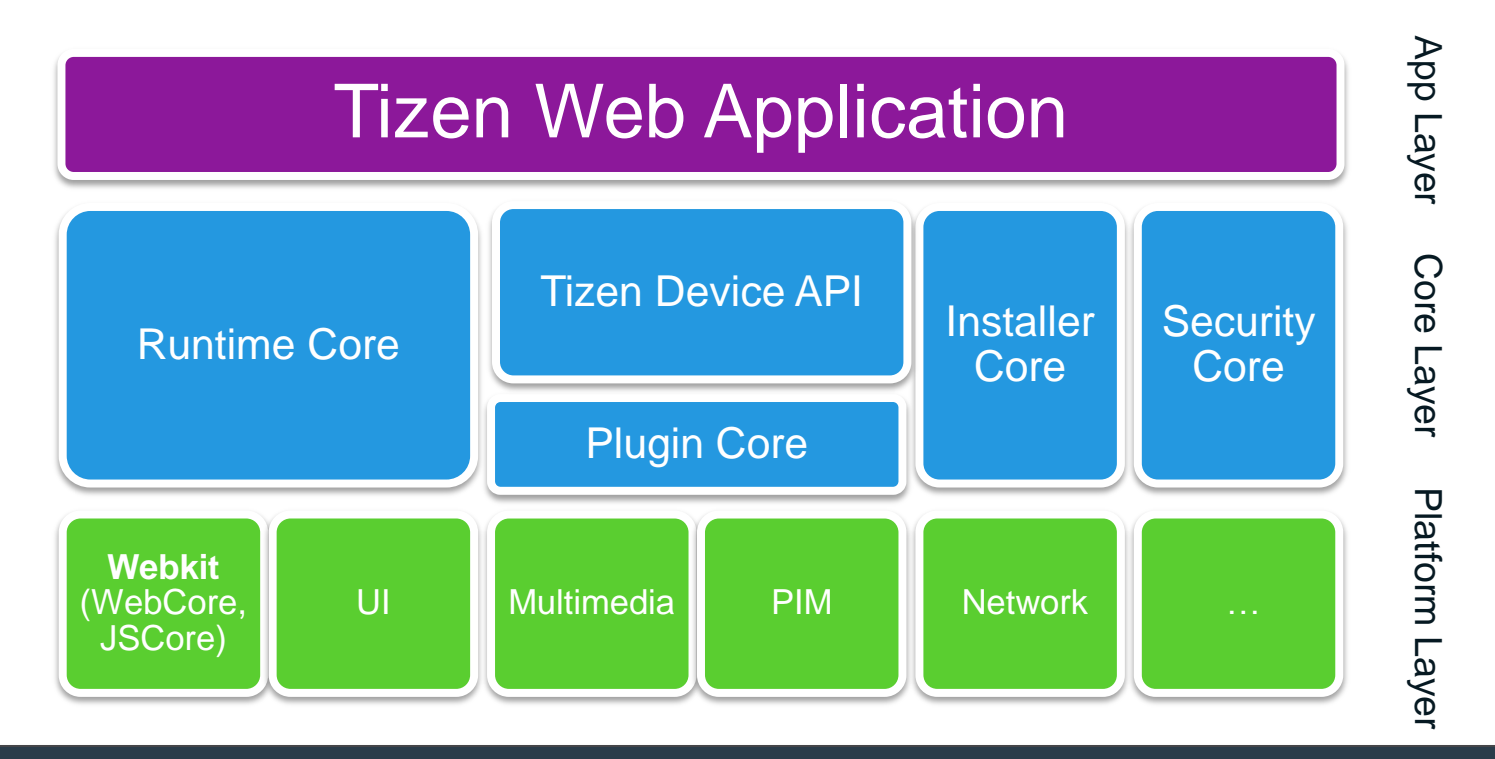

 $11$  tizen.org tizen.org tizen.org tizen.org tizen.org tizen.org tizen.org tizen.org tizen.org tizen.org tizen.org

### **Installer Core**

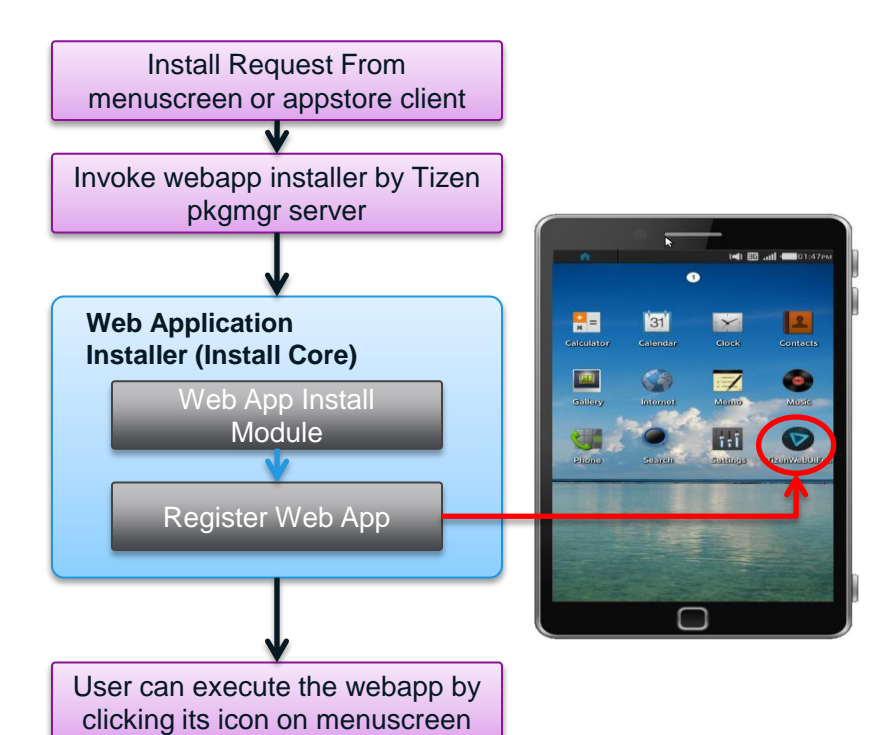

- Main functionality
	- Installing web app
		- Follow install process of W3C P&C
		- Check security policy for access control
		- Register web app and save its resources
	- Removing web app
		- Unregister web app and remove its resources
		- Triggered by MenuScreen or Setting app
- Installation triggered by
	- Appstore Client native app
		- In this case, all web app are signed app
		- Not yet activated (will be integrated with appstore client when it's ready)
	- Myfiles native app
		- In this case, all web app are side loaded
		- The policy might change later to disallow side -loaded web apps

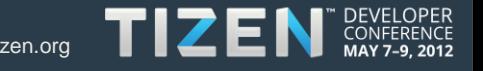

#### 12 tizen.org << install steps >>

### **Runtime Core**

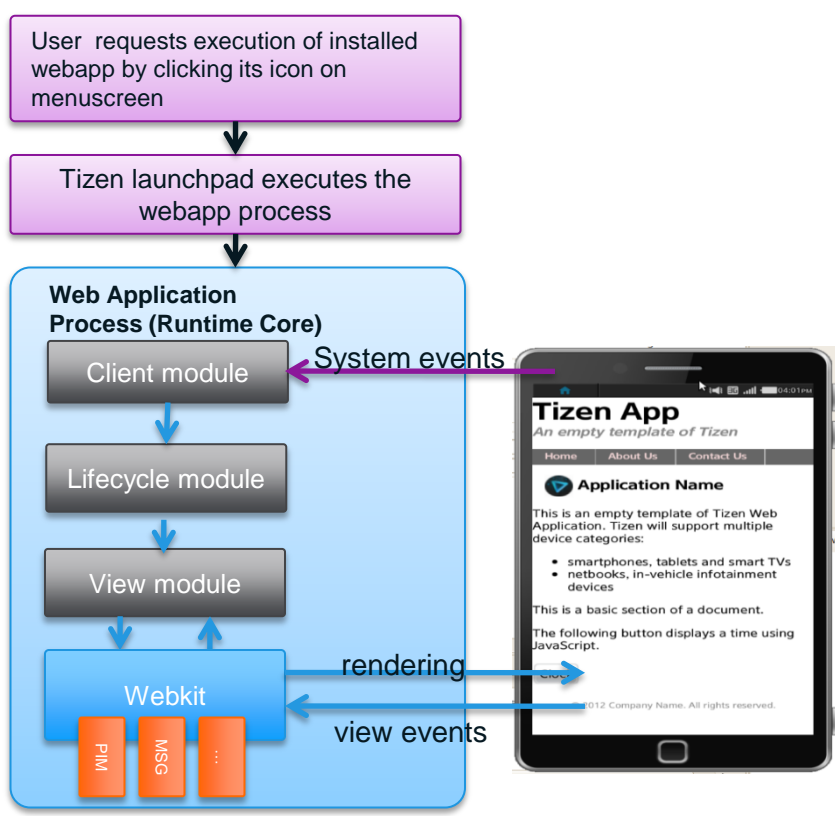

- Main functionality
	- Client module
		- Receive system events from platform
		- Request handling of these events properly to Lifecycle module
	- Lifecycle module
		- Handle jobs related to launch / suspend / resume / reset / terminate webapp internally
	- View module
		- Handle jobs related to view including webview creation and deletion
		- Add Custom JS objects to Webkit view to access Tizen device APIs (PIM, Messaging, Bluetooth, NFC, … )
		- Handle events of WebKit like resource loading, creation of new webview.
- Start launching from
	- Menuscreen
	- Other 3<sup>rd</sup>-party applications
		- In the case when the webapp is registered as service

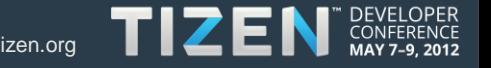

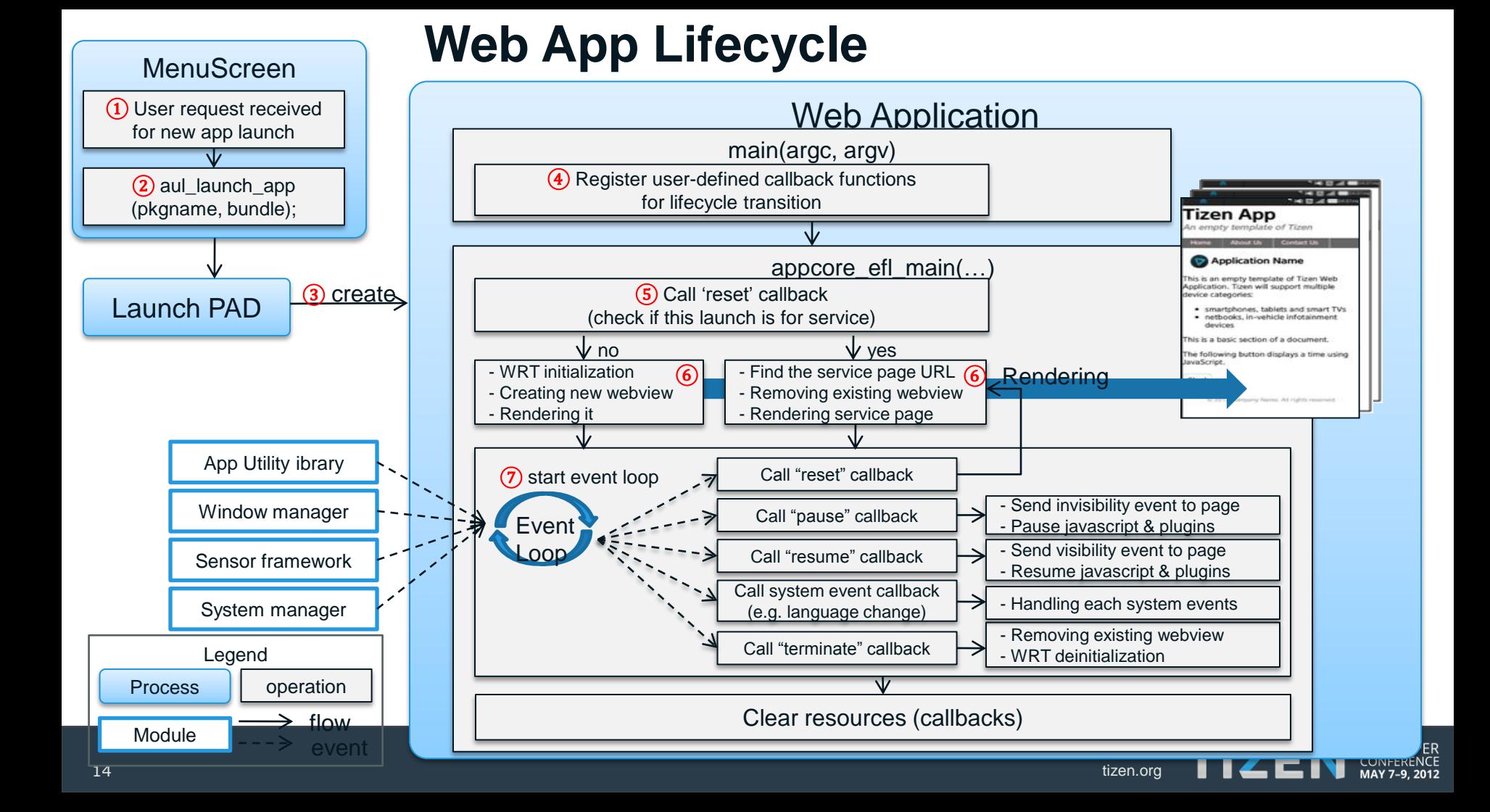

### **Plugin Core**

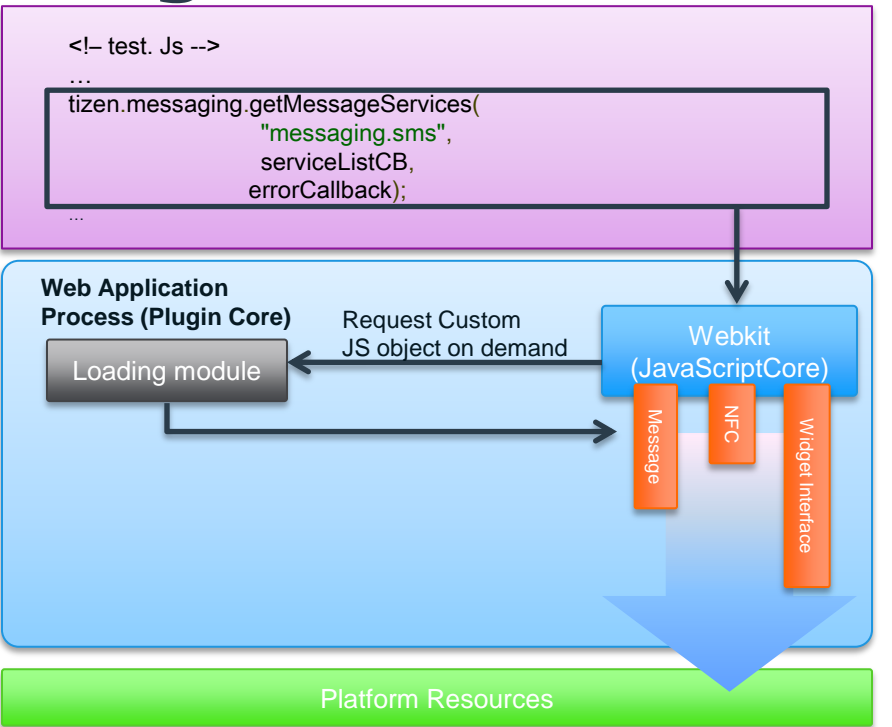

#### << Tizen Device API access steps >>

#### • Tizen Web Runtime Plugin

- Enable web app access to device/platform resources via JavaScript APIs
- Includes Tizen Plugins and W3C widget interface Plugin
- Major functionality
	- Creation of new JavaScript objects
		- JS binding to device/platform resources
		- Direct communication with JavaScript Core
		- On demand plugin loading during runtime, except for widget interface plugin

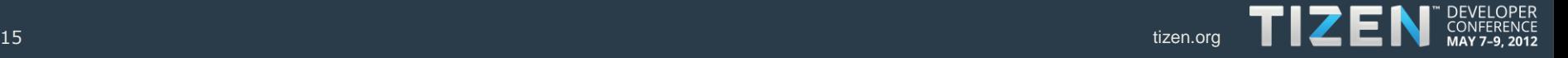

## **Access Control Engine**

- Component responsible for Tizen policy management
- Evaluates policy per single request
- Manages policy and prompt verdict cache

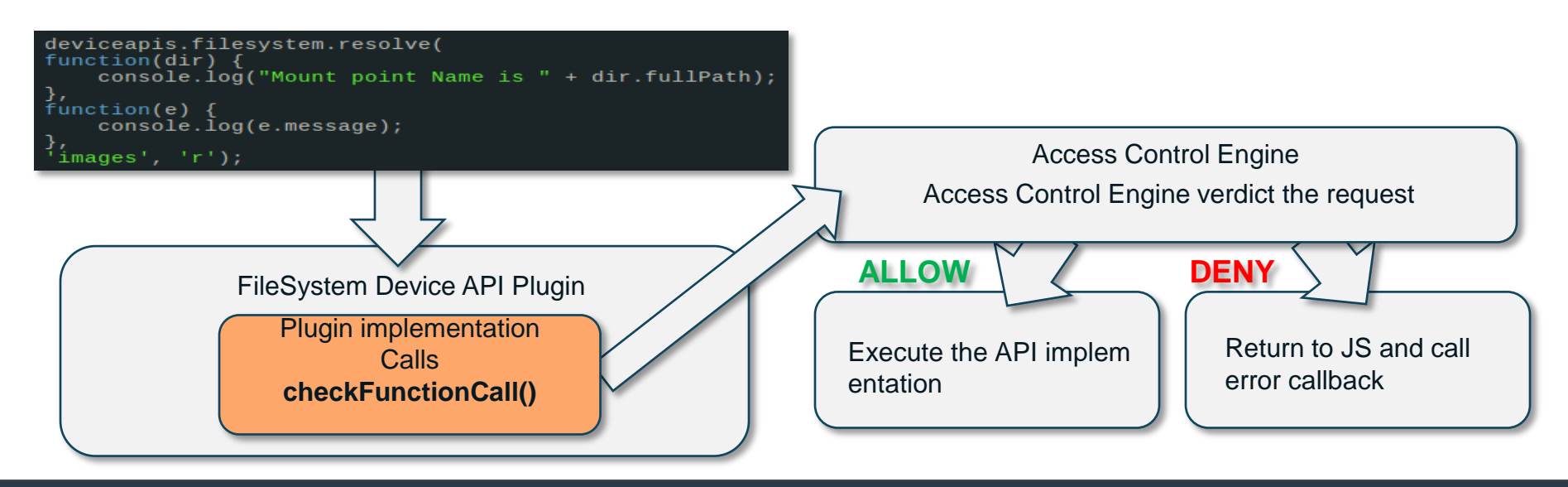

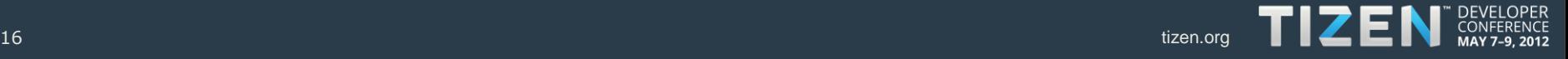

### **Summary of Web Application**

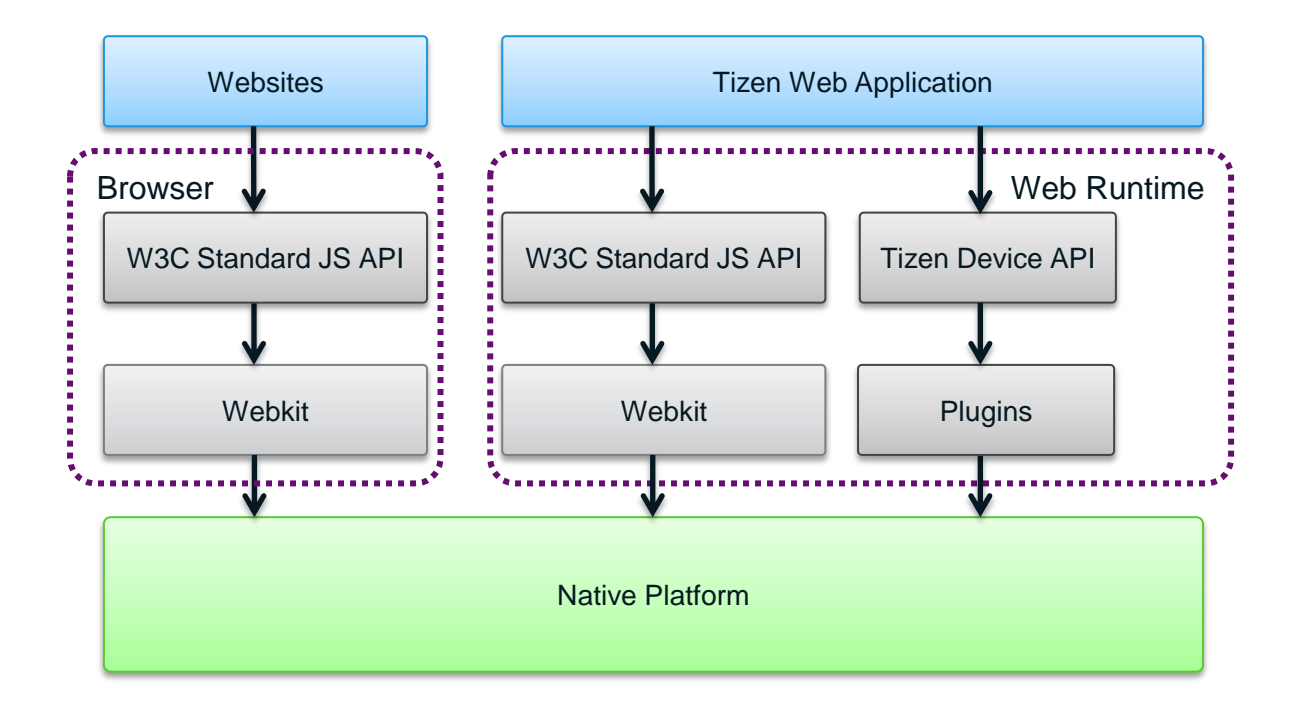

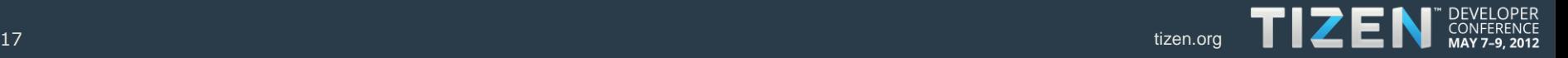

### **Thank You.**

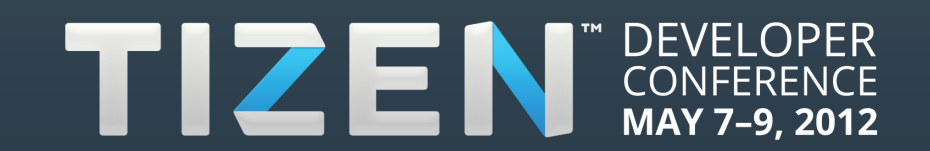